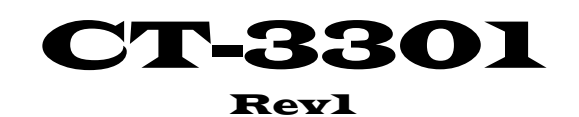

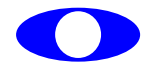

http://www.cybertek.jp

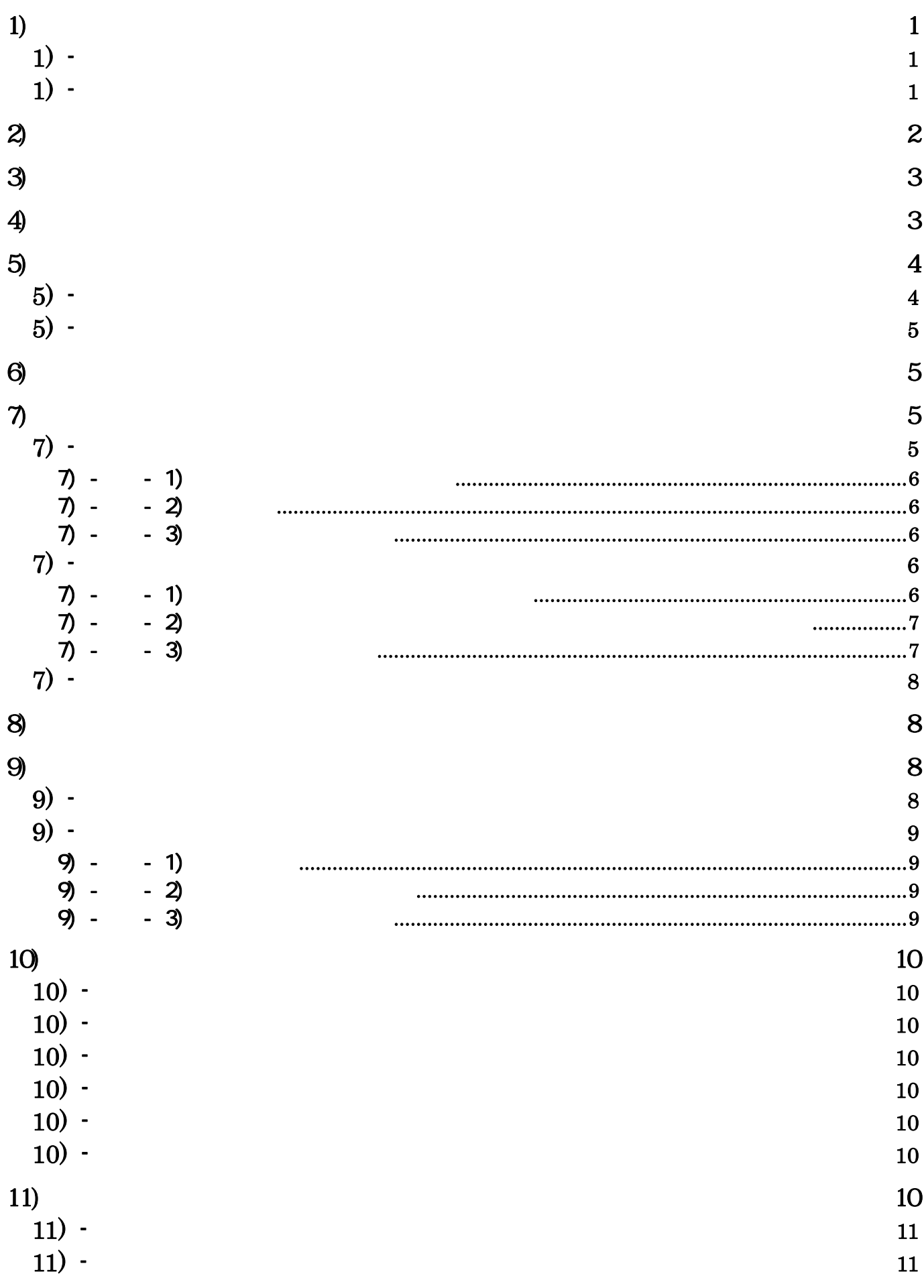

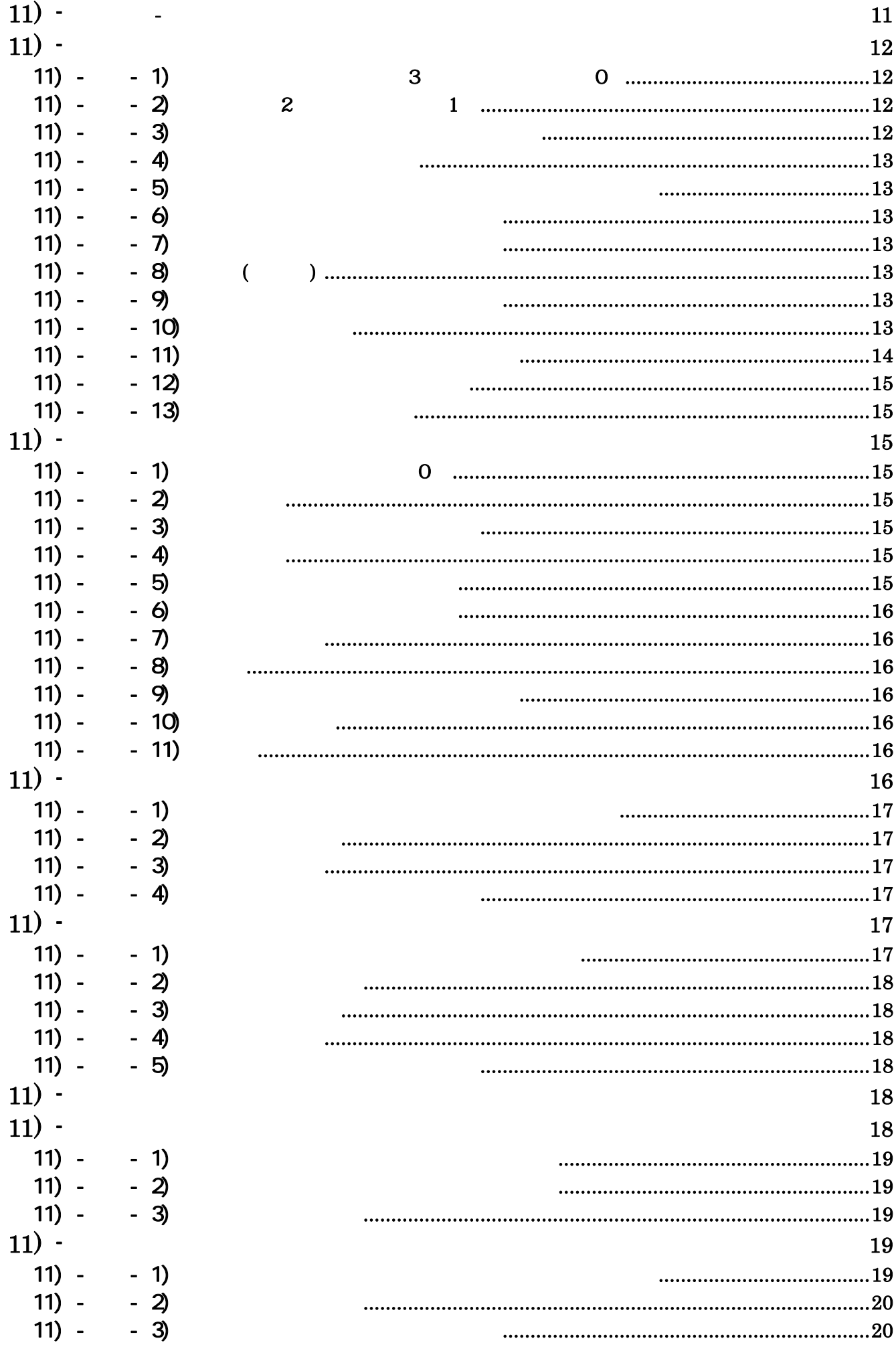

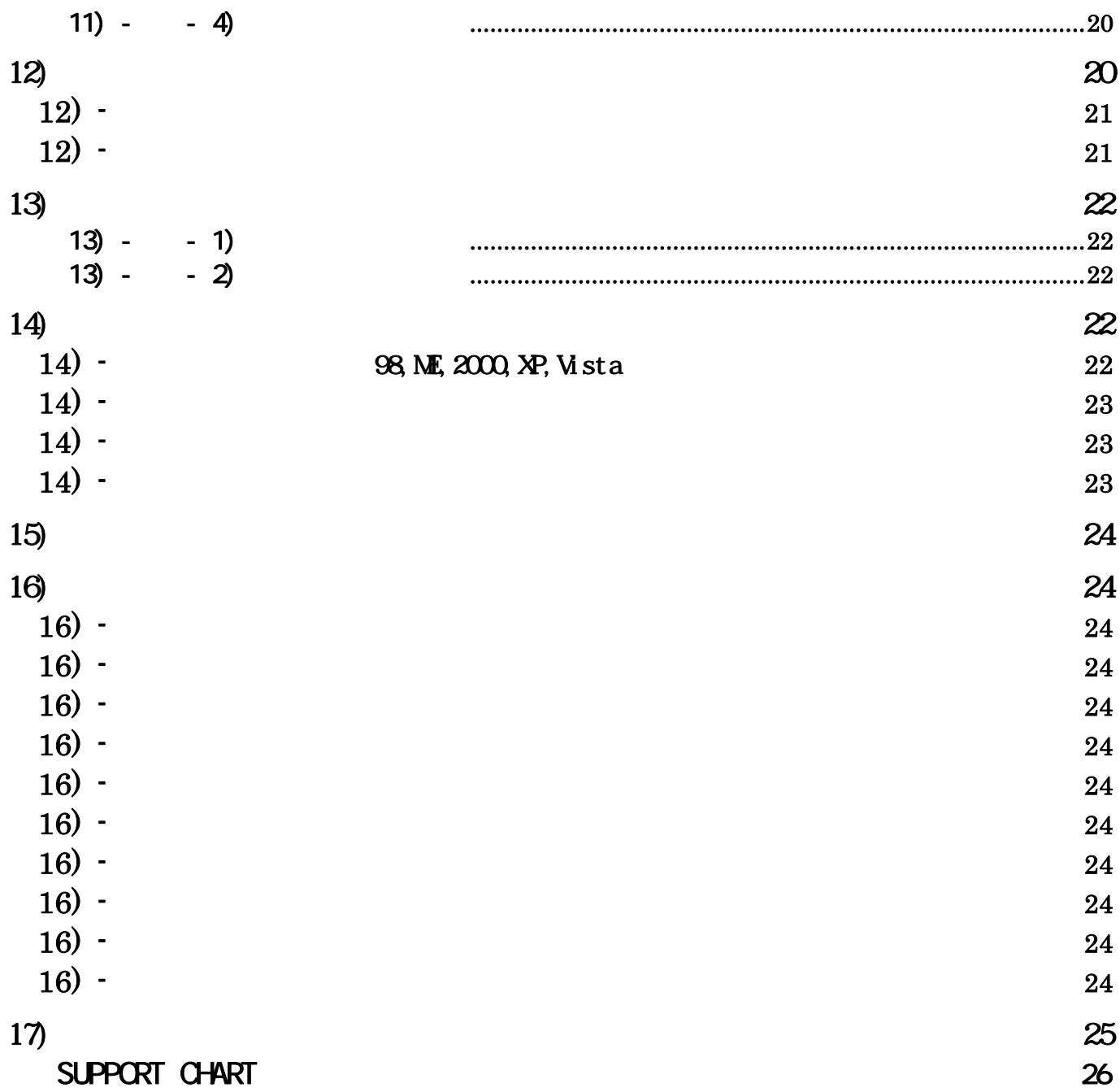

E-mail: **support@cybertek.jp**

 $1)$ 

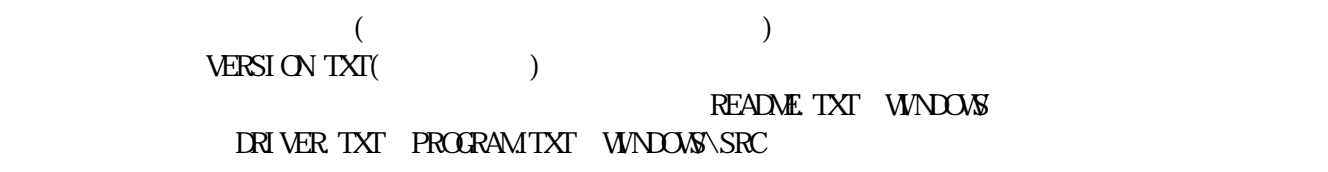

1) -  $\blacksquare$ 

 $\mathbb{Q}$ 

 $\overline{P}$ 

 $1) -$ 

- $\bullet$  even  $\bullet$  and  $\bullet$  and  $\bullet$
- $\bullet$  ODD  $\bullet$  ODD  $\bullet$  the state  $\bullet$  the state  $\bullet$  the state  $\bullet$  the state  $\bullet$
- z セパレートモード ・・・・・・・・・・・・・・・・ 上述の説明のようにEVENとODDフィールドの時間差は
- z ミックスモード ・・・・・・・・・・・・・・・・・・ メモリ上のイメージは走査線の順(プログレッシブ)になるよ

262.5本の住宅は、 そしても、 そしても、 そしても、 そしても、 そしても、 そしても、 またようならず1本おきになる。 そしても、 または

かけ上1コマは、525本(262.5本の信) の走査線がある1枚の場合にある1枚の場合にある1枚の場合にある1枚の場合にある1枚の場合にある1枚の画像としている1枚の画像としている1枚の画像としている1枚の画像としている1枚の画像としている1枚の画像としている1枚の画像としている1枚の画像としている1枚の画像としている1枚の画像としている1枚の画像としている1枚の画像としている1枚の画像としている1枚の画像としている1枚の画像としている1枚

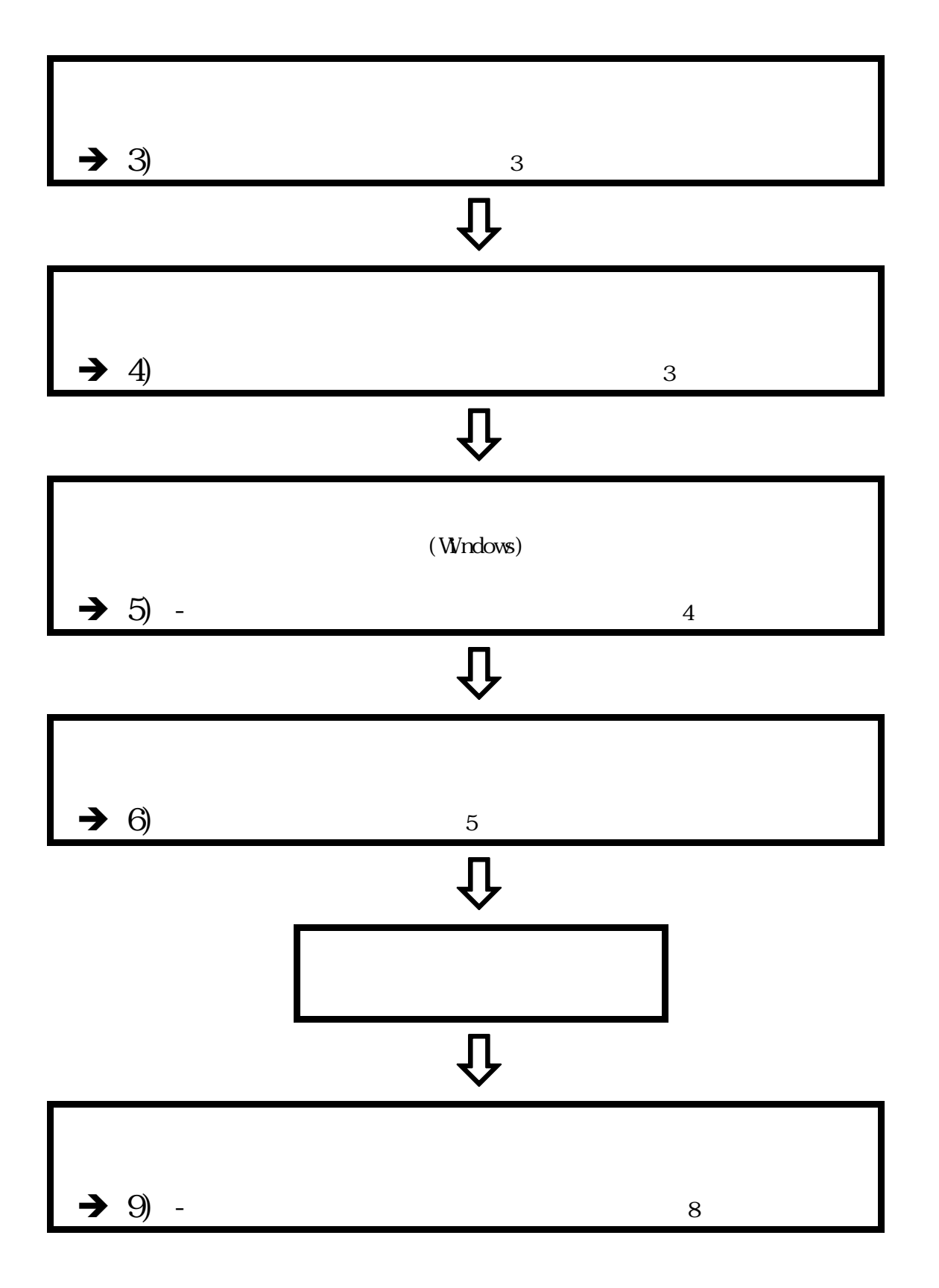

 $\overline{c}$ 

## $\left(4\right)$

 $(5)$ 

#### 98, ME, 2000, XP, Vista

元に)、製品付属のCD-ROM(またはFD)からインストールします。本説明で使用する図は、  $\frac{1}{2}$  $\mathcal{F}_{\mathcal{F}}$  $Wn98/NE$   $\ldots$ 

 $\overline{a}$ 

◎ CD-ROM(の) → CD-ROM(の) → CD-ROM(の) → CD-ROM(の) → CD-ROM(の) → CD-ROM(の) → CD-ROM(の)

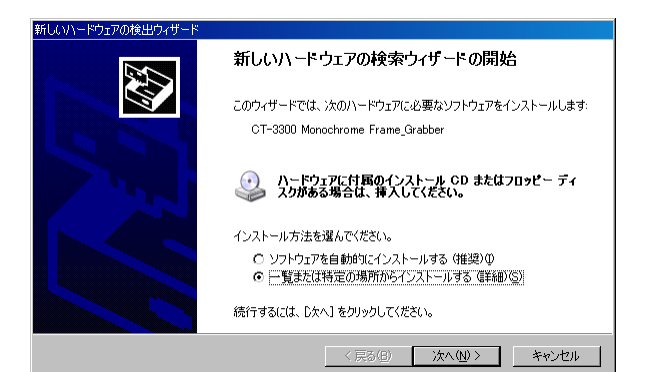

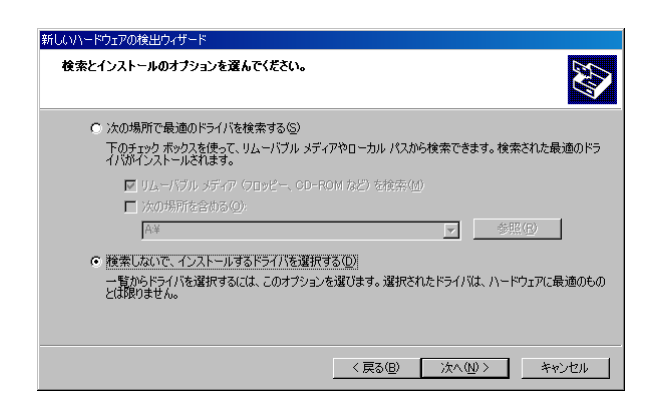

 $($   $)$   $(S)$ 

Vista  $\mathbf{w}$  $\widetilde{\mathcal{R}}$  $\mathcal{L}$ 

 $(D)$ 

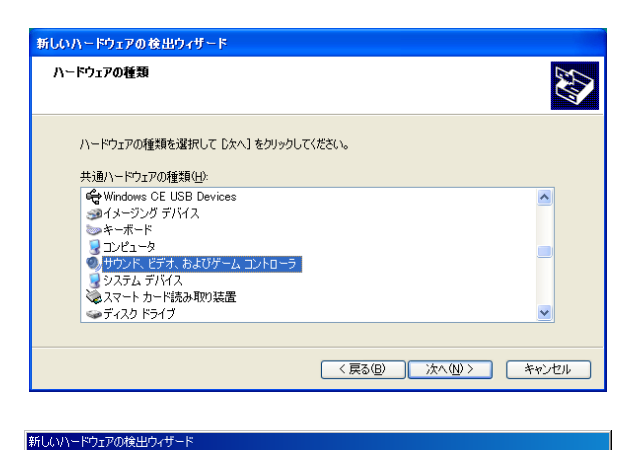

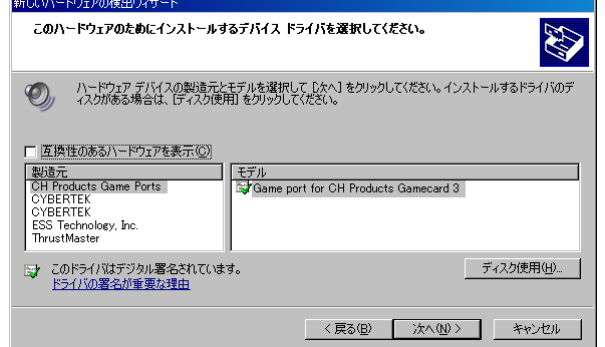

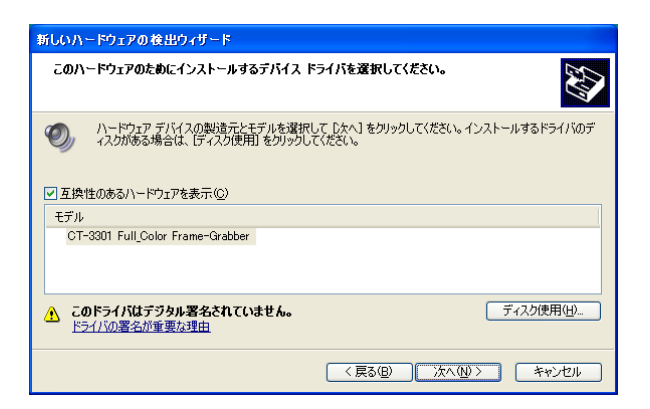

 $(CDROM \t\t FD$  )

### CT-3301 Full\_Color Frame\_Grabber」

Windows XP Windows

 $Vi$ sta " " CT-3301 Full\_Color Frame-Grabber"

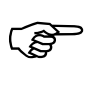

 $CT-3301$  Figure  $CT-3301$  $_{\rm{PC}}$  $24$   $32$ 

 $5)$ 

5) - <mark>Director (1995)</mark>  $\tilde{\mathcal{L}}$ 

 $(S)$ "

- 4 -  $\frac{1}{2}$ 

Vista - "  $\mathfrak{z}$ 

Wndows<br>" **Windows**  $\alpha$  $\mathcal{O}_1$  $\widetilde{\mathbf{CD}}$  (F)"  $\widetilde{\mathbf{E}}$  " " SETUP. EXE"  $\sqrt{N}$  "

 $\mathbf 1$  . The contract and Lemma  $\mathbf 1$ 

 $\sim$  2

5) -

6)

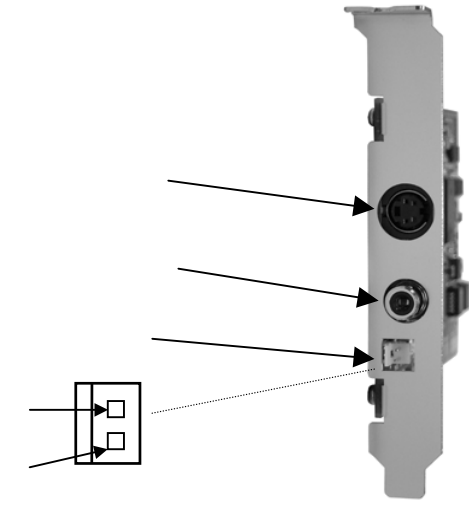

 $\mathbf{1}$ 

 $\overline{c}$ 

 $7)$ 7) - ① 画像の取込方法

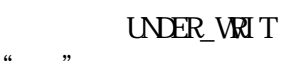

 $\alpha$  and the contract  $\alpha$  is the contract to  $\alpha$ 

 $\frac{1}{2}$  (4 and 200 minutes) and 200 minutes are  $\frac{1}{2}$  . The Reflexion of the Reflexion of the Reflexion of the Reflexion of the Reflexion of the Reflexion of the Reflexion of the Reflexion of the Reflexion of the Re

 $12$  $10 \hspace{1.5cm} 11)$ 24  $7) - - 1$  $\ddot{\phantom{1}}$  6  $\ddots$   $\ddots$  $\mathcal{D}$ l,  $\mathcal{D}$  $\mathcal{L}$  entries the context of the startup  $\mathcal{L}$ 16.6ms  $(UNER_WRT =1 )$  (START =1  $)$  $7) - 2$  $\begin{minipage}{0.9\linewidth} \begin{tabular}{ll} \multicolumn{2}{l}{} & \multicolumn{2}{l}{} & \multicolumn{2}{l}{} \\ \multicolumn{2}{l}{} & \multicolumn{2}{l}{} & \multicolumn{2}{l}{} \\ \multicolumn{2}{l}{} & \multicolumn{2}{l}{} & \multicolumn{2}{l}{} \\ \multicolumn{2}{l}{} & \multicolumn{2}{l}{} & \multicolumn{2}{l}{} \\ \multicolumn{2}{l}{} & \multicolumn{2}{l}{} & \multicolumn{2}{l}{} \\ \multicolumn{2}{l}{} & \multicolumn{2}{l}{} & \multicolumn{2}{l}{} \\ \$  $\mathfrak{u}$   $\mathfrak{m}$ エコピング Low Der Wite Alternate  $20$  $TRG_MDE$  "1–0" Low  $Hgh$  (19) "  $($ 

 $L_{\rm OW}$ 

High

に"0"に戻して下さい)。

 $7) - - 3$ 

 $\text{MX}$  212

SEPARATE EVEN BOD CDD EVEN SYNC

 $1$ EVEN\_SYNC (EVEN,OD) SYNC FRAME\_INDEX (D3  $\begin{array}{lllll} 15 & ) & \qquad \qquad & 263\mathrm{H} & \qquad & 262.5\mathrm{H} & \qquad \mathrm{H}\\ 0.5\mathrm{H} & \qquad & \qquad & \mathrm{FRAME\,\,I\,NEX} & \end{array}$ FRAME\_INDEX 7) - ② 画像の取込タイミング  $7) - - 1$  $(12)$   $\text{EXT}$  TRIG "  $\widetilde{\mathbb{R}}$  and  $\widetilde{\mathbb{R}}$  and  $\widetilde{\mathbb{R}}$  and  $\widetilde{\mathbb{R}}$  EXT TRIG  $\widetilde{\mathbb{R}}$ 

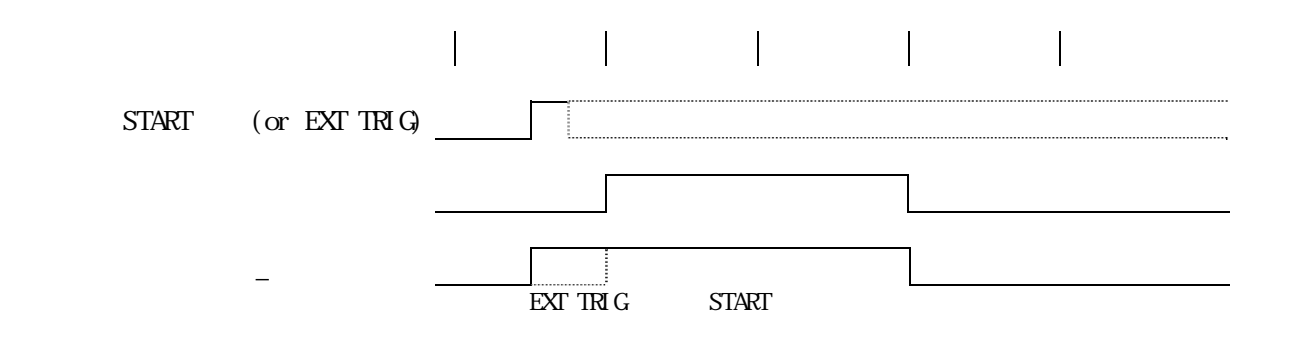

 $7) - 3$ 

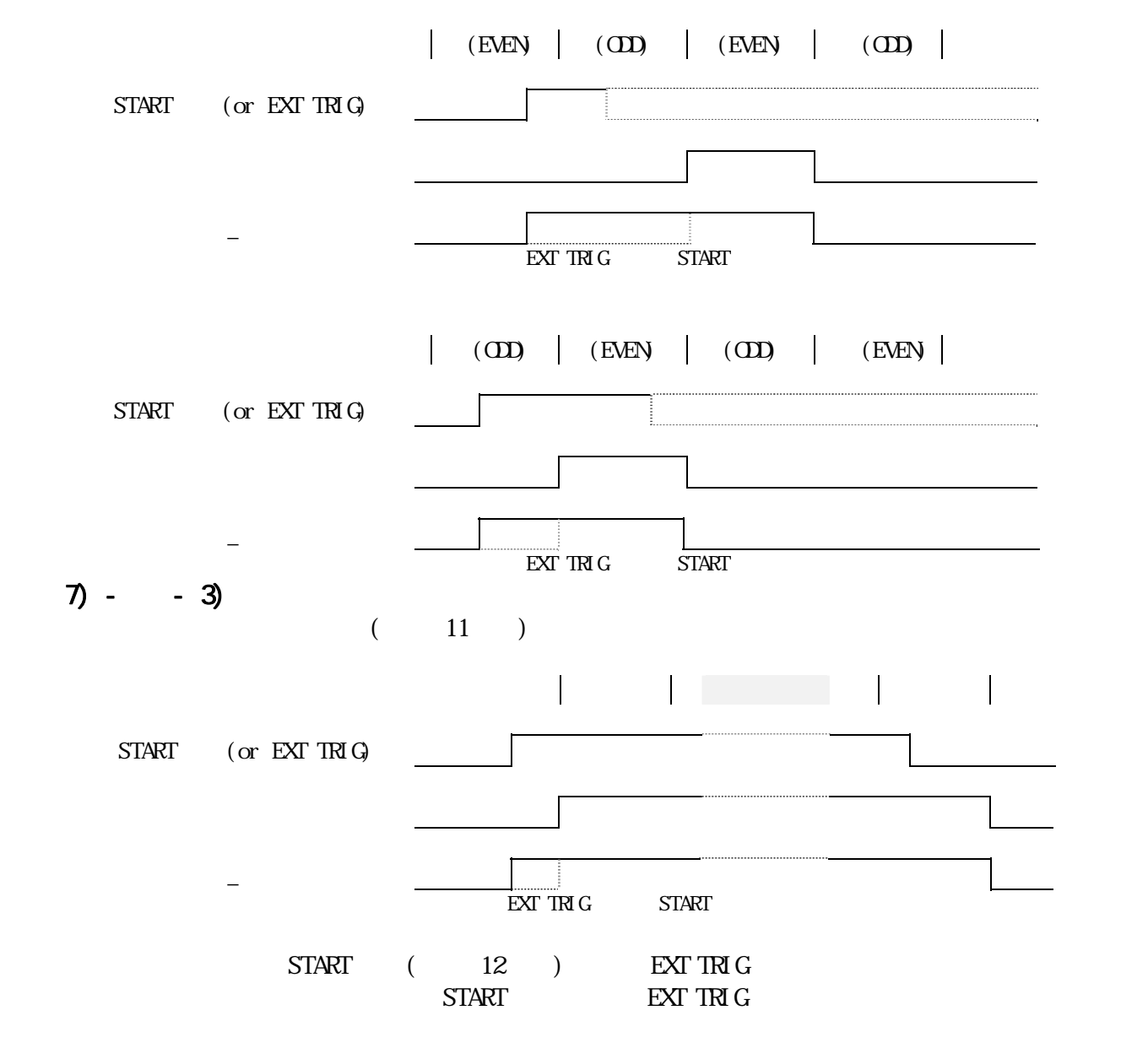

TRIG\_MODE

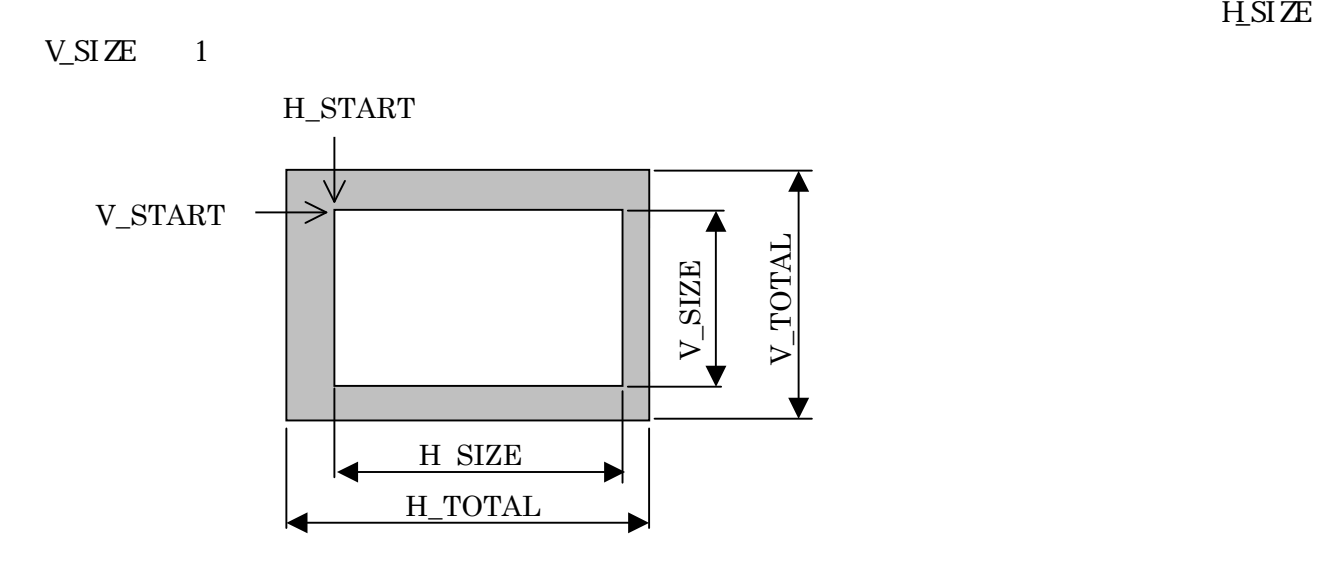

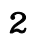

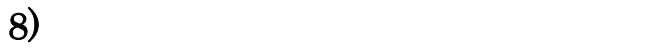

**9**)

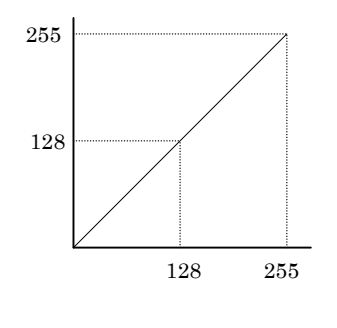

 $\overline{\mathbf{3}}$  and  $\overline{\mathbf{3}}$  and  $\overline{\mathbf{4}}$  and  $\overline{\mathbf{5}}$  and  $\overline{\mathbf{6}}$  and  $\overline{\mathbf{6}}$  and  $\overline{\mathbf{6}}$  and  $\overline{\mathbf{6}}$  and  $\overline{\mathbf{6}}$  and  $\overline{\mathbf{6}}$  and  $\overline{\mathbf{6}}$  and  $\overline{\mathbf{6}}$  and  $\overline{\mathbf{6}}$  and  $\overline{\mathbf{6}}$  a

 $\mathcal{D}$ 

 $ISTER$  11) - - 11) 14

LUT REG

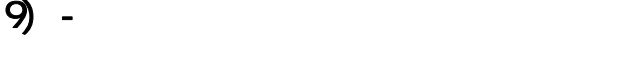

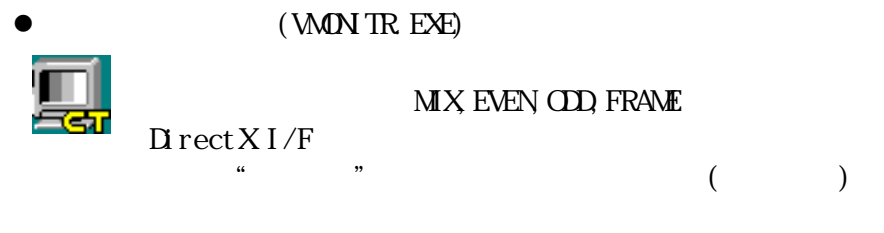

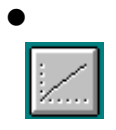

GAMMA EXE

 $\mu$ 

 $\tilde{\mathcal{A}}$ 

9) - - 1)

WINDOWS VMONITR

WATCOM C/C++ PATH

 $\tilde{\phantom{a}}$  . BMP'

" DFLT\_VDO DAT"

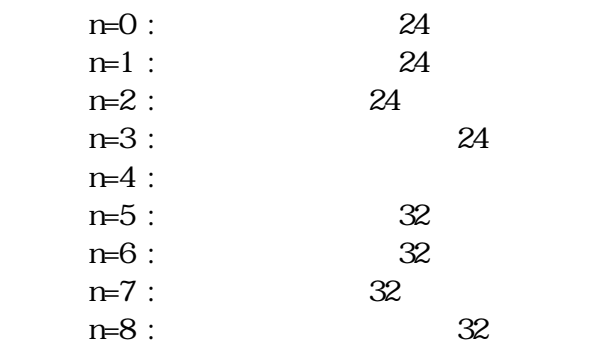

 $9) - 2$ 

 $Nindows$ 

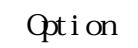

 $9) - 3$ 

 $\mathbf W$ ndows  $\mathbf W$ ndows  $\mathbf W$ 

 $10)$ 

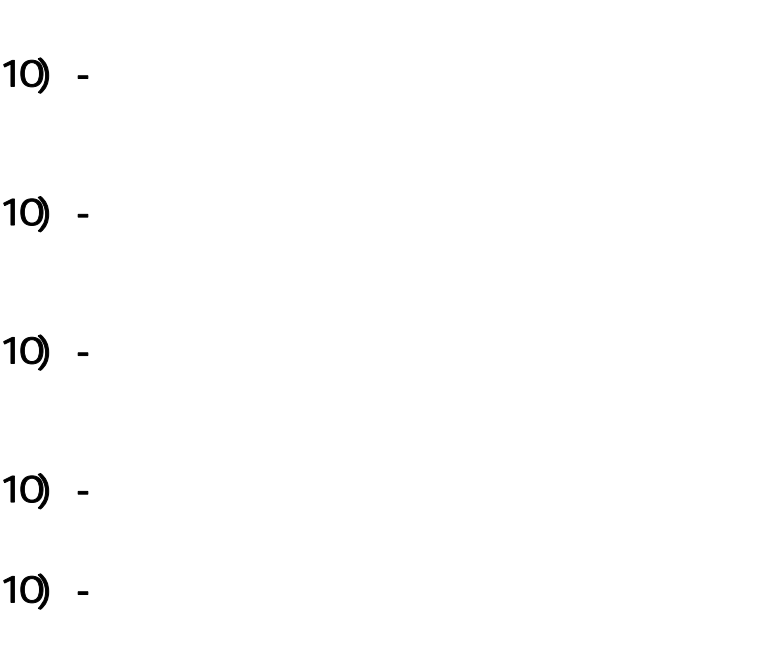

 $10 \frac{1}{10}$ 

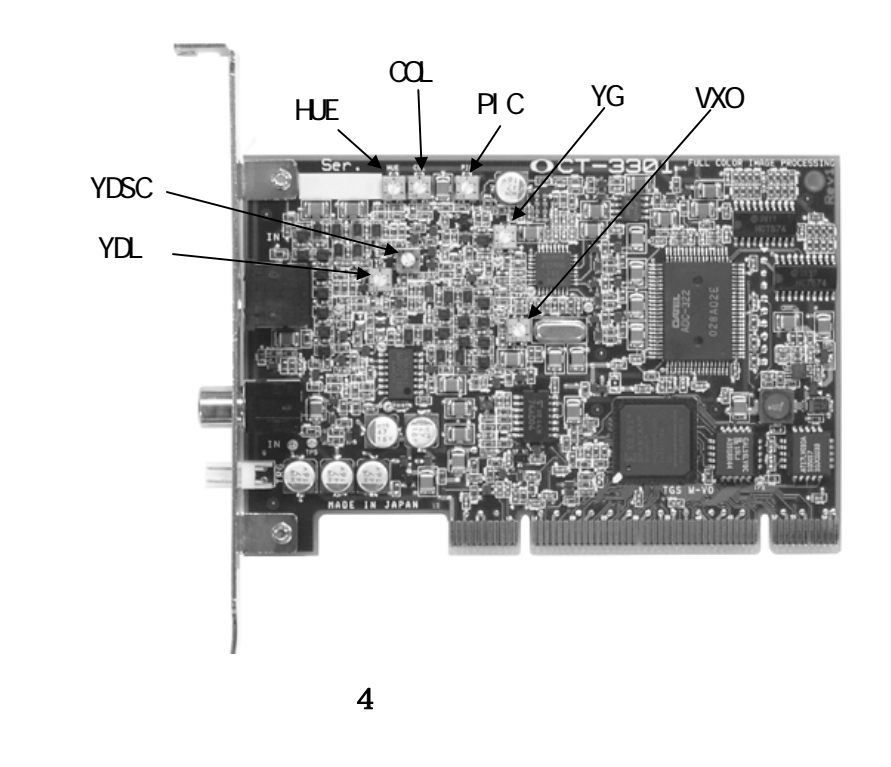

 $4$ 

# 11)

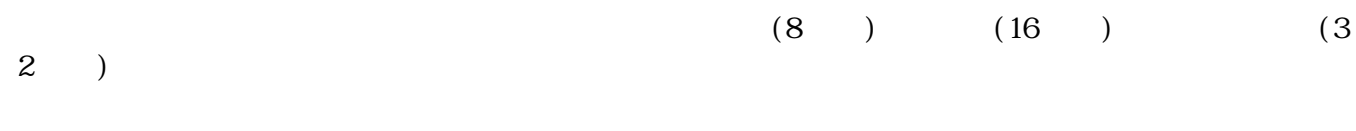

11)  $-$ 

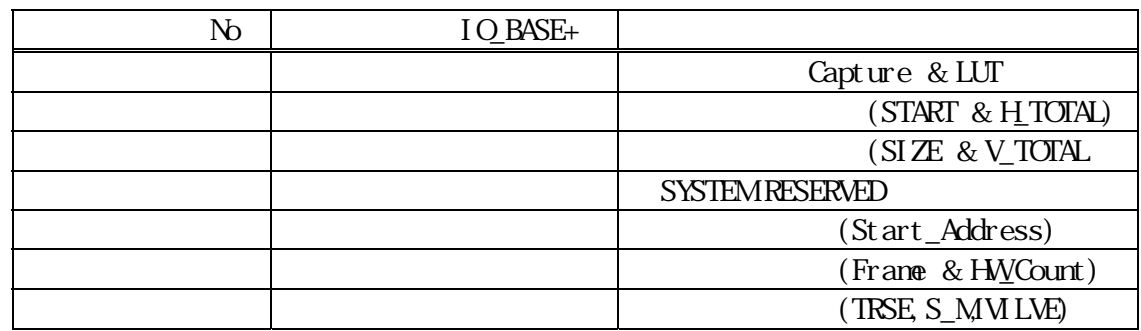

11<u>)</u> -

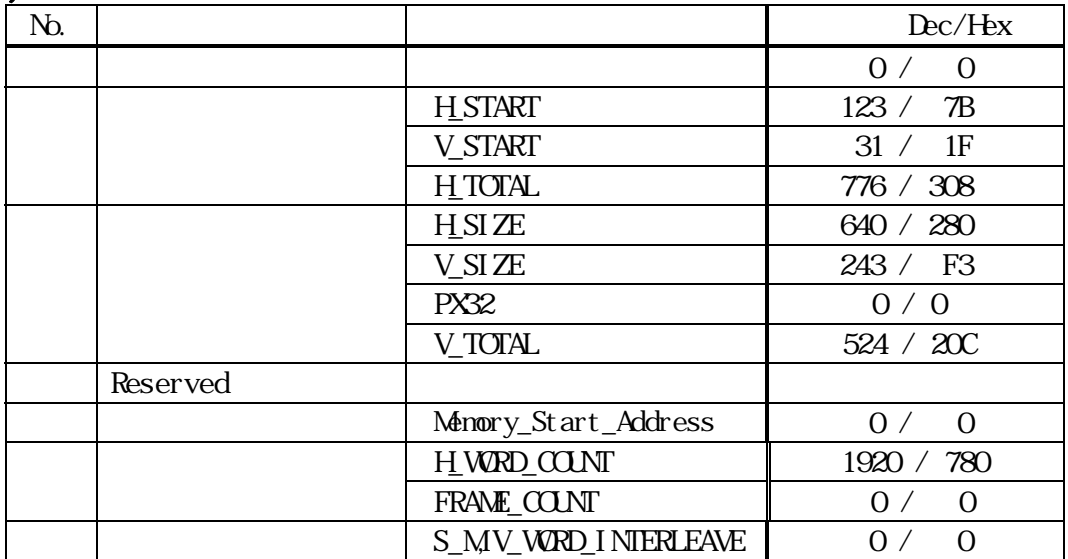

 $11) -$ 

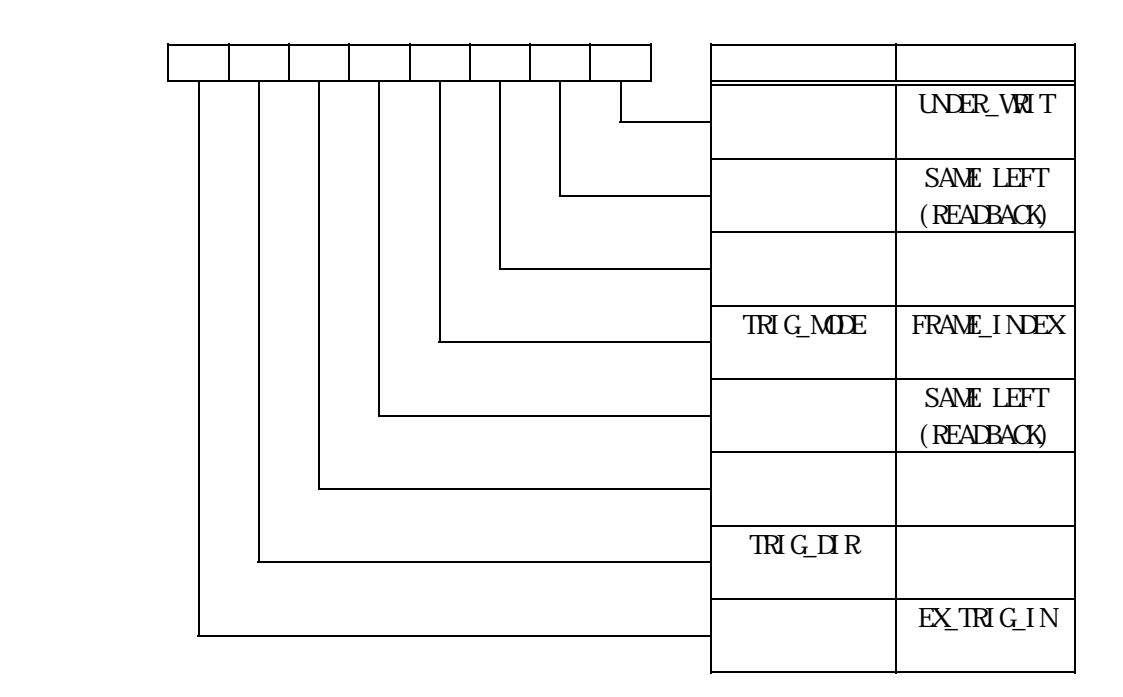

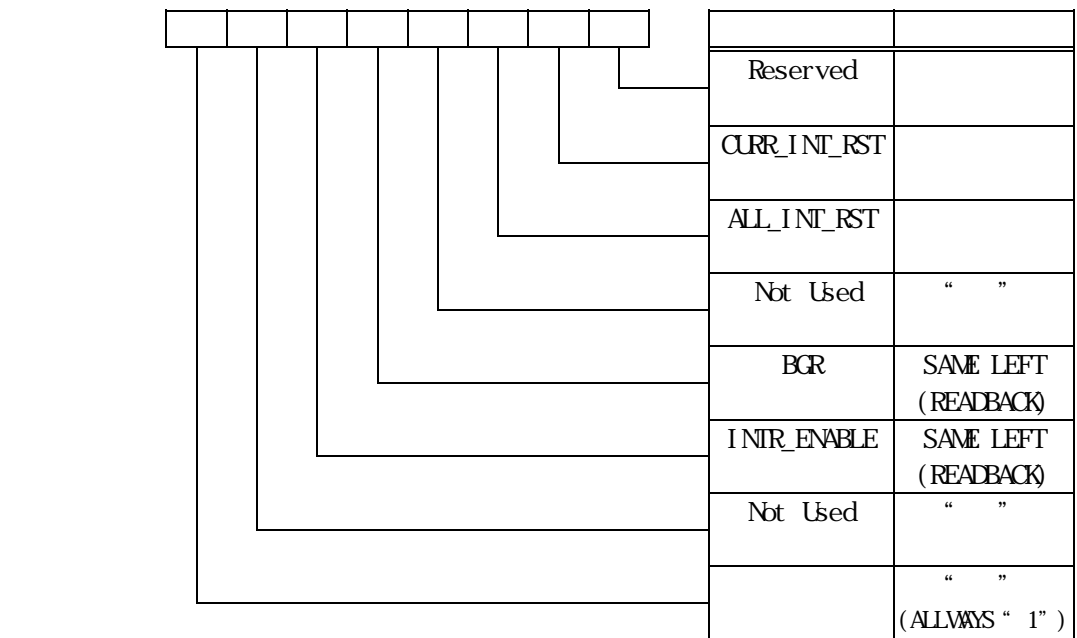

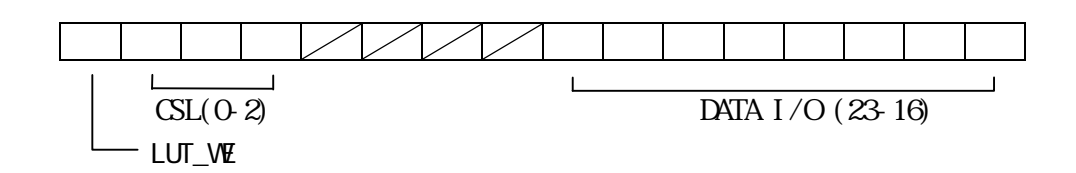

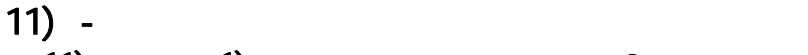

11) - -1) 3 0

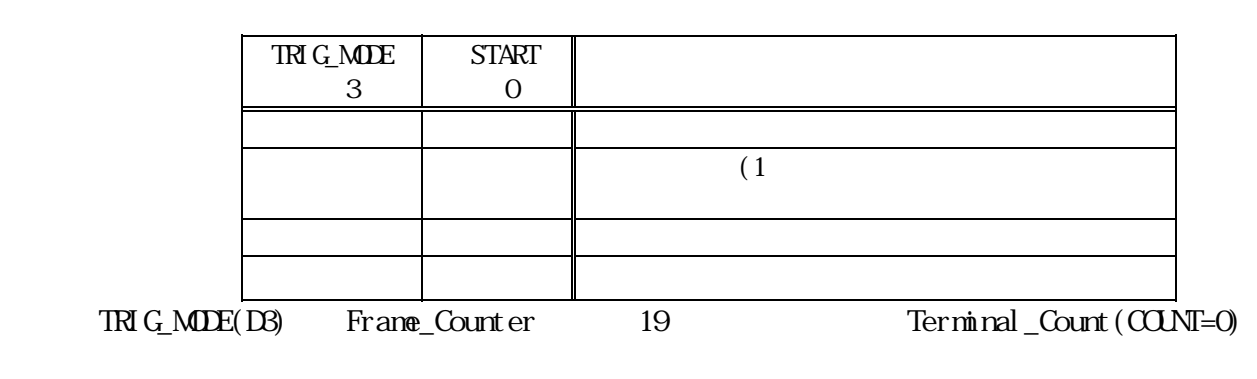

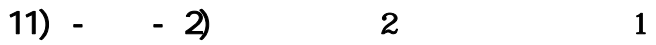

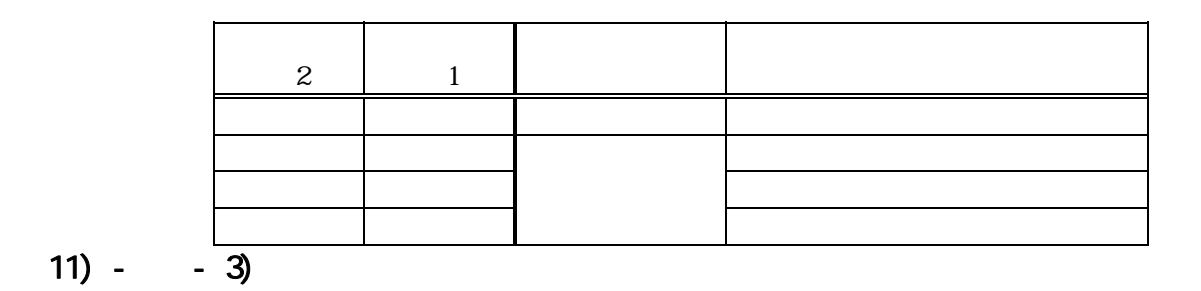

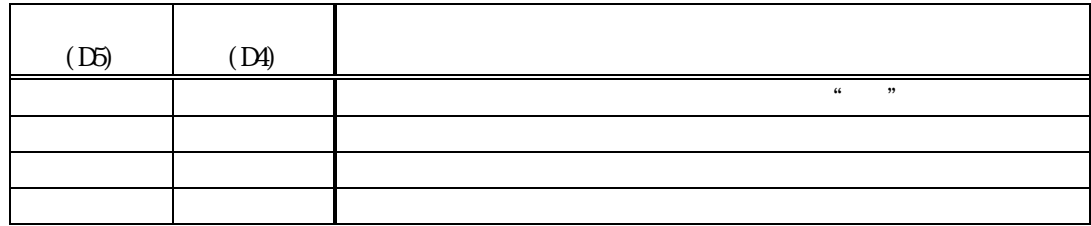

### 11) - - 4)

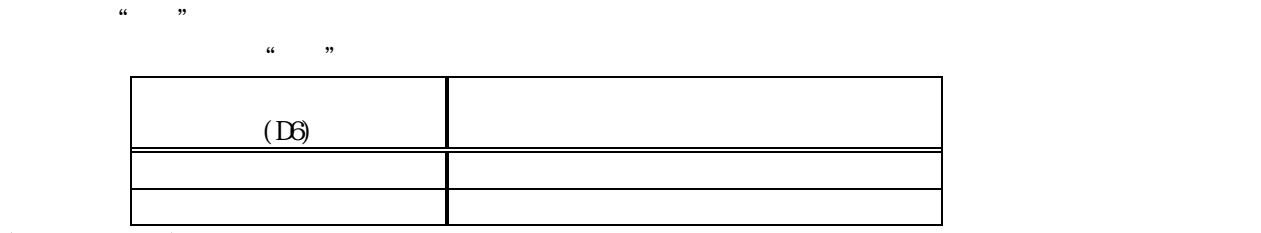

#### 11) -  $-5$ )

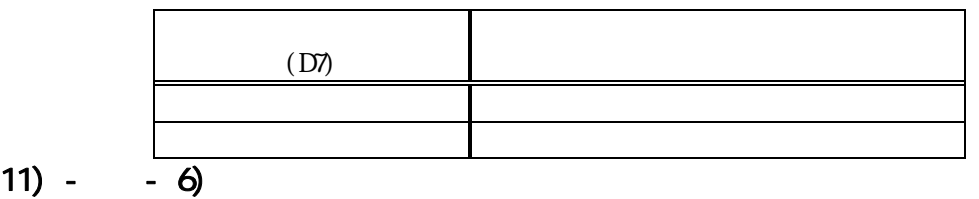

$$
\begin{array}{cc} a & b \\ c & d \end{array}
$$

$$
11) - - 7
$$

$$
22\,
$$

## 11) - - 9)  $(D15)$  $\mathbf{u}$ "
1" 0 OFFICERS AND DESCRIPTION OF REAL PROPERTY. 1 On the contract of the contract of the contract of the contract of the contract of the contract of the contract of

### $11) - 10$

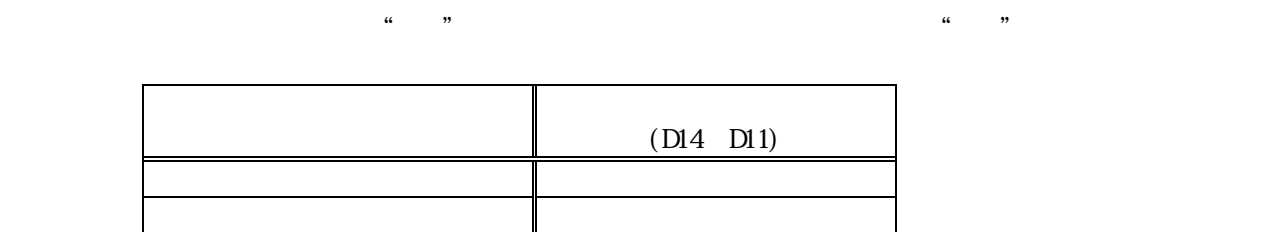

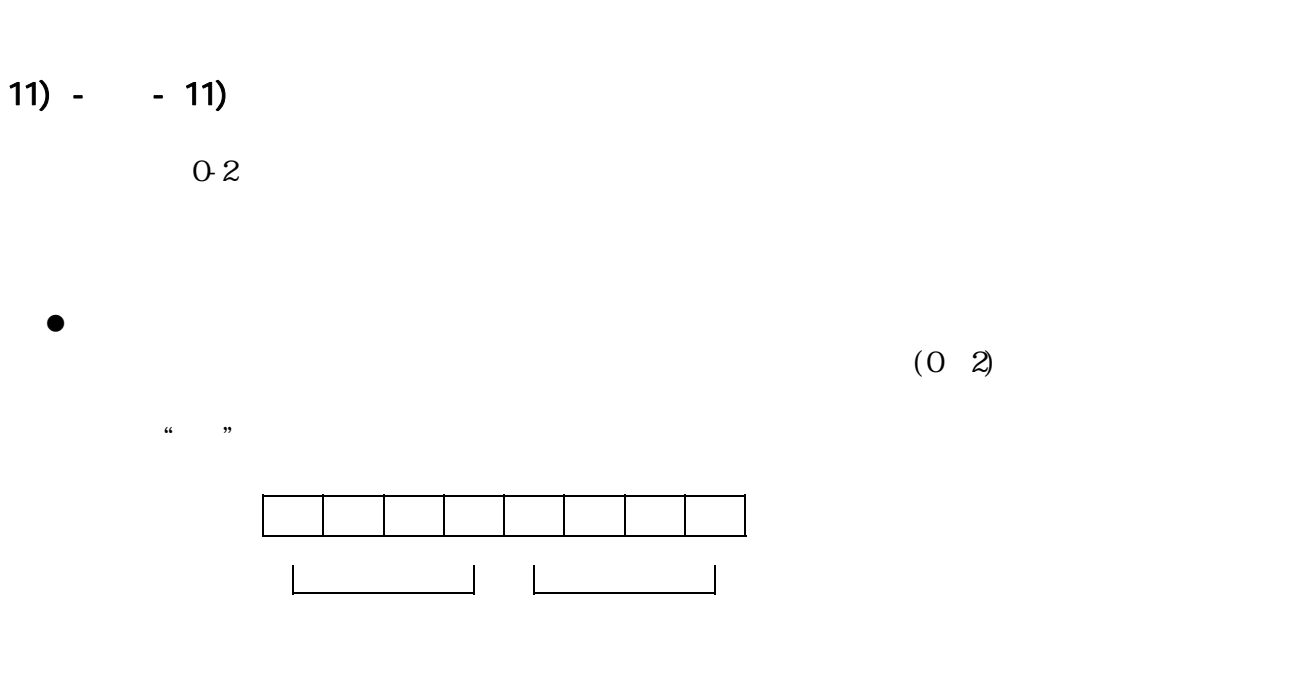

 $\bullet$  PIC, BRT  $\mathbb{E}$ 

 $19~18$ 

 $(0~2)$ 

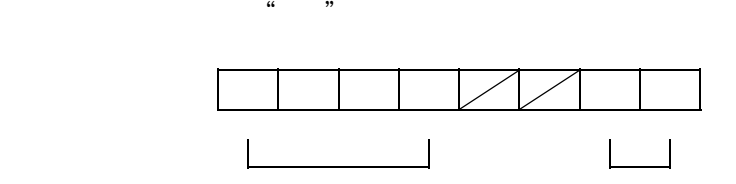

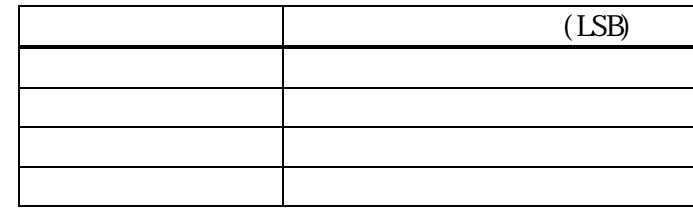

 $\bullet$  Luthermore,  $\bullet$ 

 $\overline{R}$  $\sim$  3(3) 8

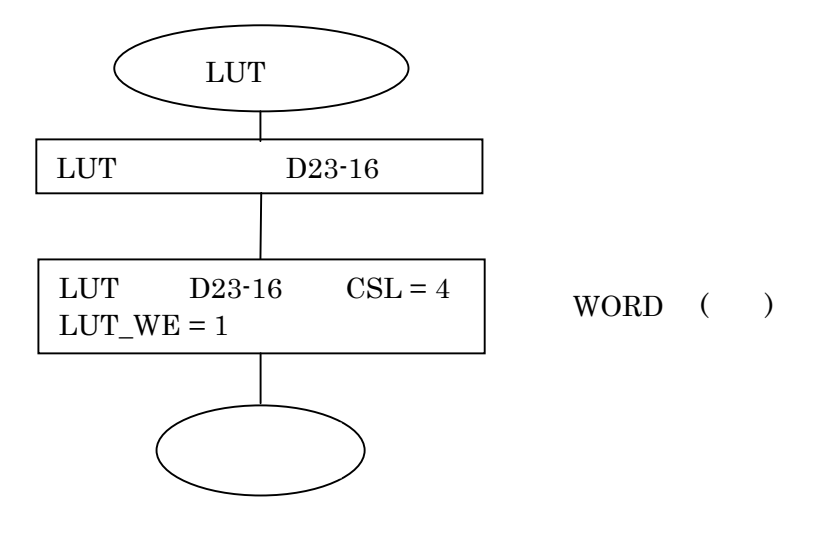

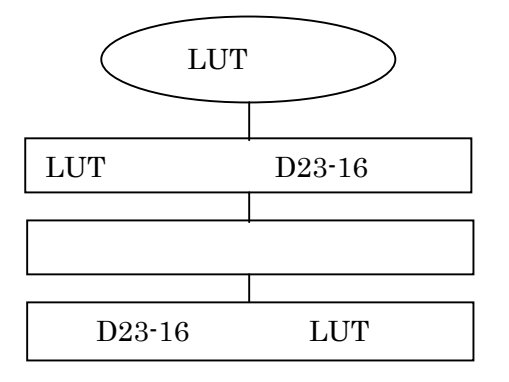

 $11) - 12$ 

CSL 値 CSL2 CSL1 CSL0 DATAの制御対象 0 0 0 0 x (なし) 1 0 0 1 HUE,COL 設定 2 0 1 0 BRT,PIC 設定 3 0 1 1 x 4 1 0 0 LUT-R 5 1 0 1 LUT-G 6 1 1 0 LUT-B 7 1 1 1 x

 $(\hspace{7mm})$ 

 $11) - 13$ 

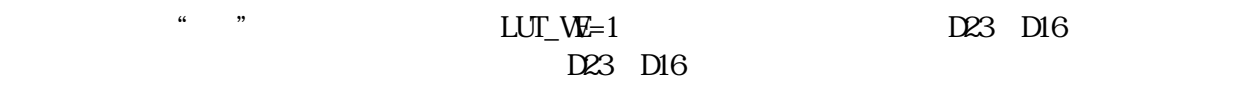

 $\frac{M}{\sqrt{N}}$ 

 $11) -$ <br> $11) -1)$  0  $11) - - 1$  $\begin{array}{c} 0 \end{array}$ 

 $EX_1RIG_1N(D)$ 

- 11)  $-2$
- $11) 3$

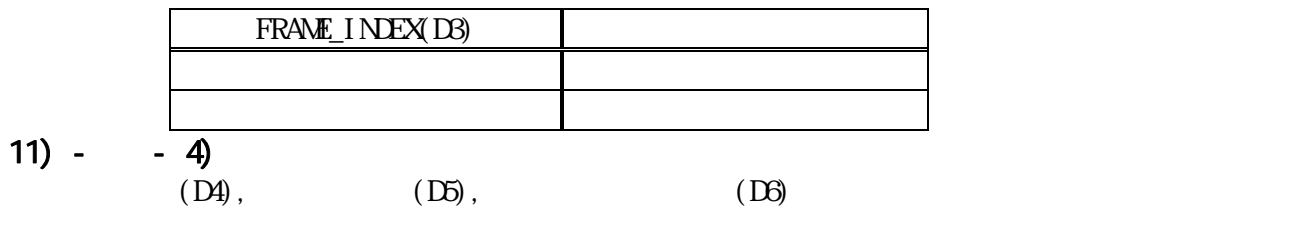

11) -  $-5$ 

 $LQWHGH = 1/0$ 

 $C \text{LRR\_INT\_RST(DD)}$  "

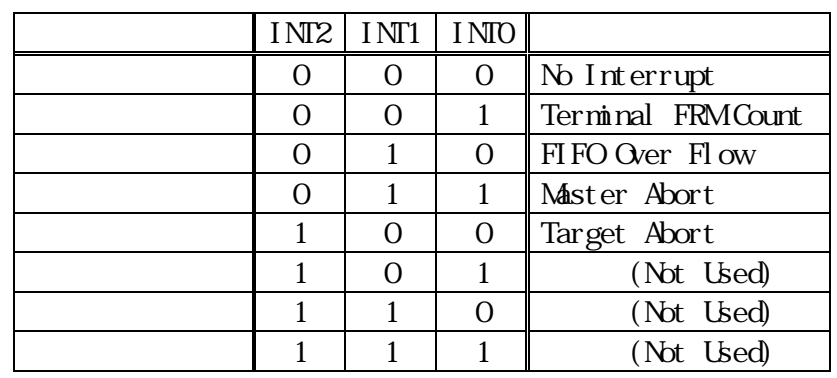

Terminal FRM Count<br>Frame\_Counter

 $\begin{array}{cc} \cdots & \cdots & \cdots \end{array}$  Terminal\_Count

FIFO Over Flow

 $\mathop{\rm D}\nolimits$ word  $\mathop{\rm D}\nolimits$ 

Master Abort

Target Abort

- $11) - 7$
- 11)  $-8$  $\mathcal{U}$   $\mathcal{V}$
- $11) 9$
- $11) 10$
- $11) - 11)$

11)  $-$ 

 $H_1$ TOTAL  $\overline{H_1}$ TOTAL  $\overline{H_2}$ 

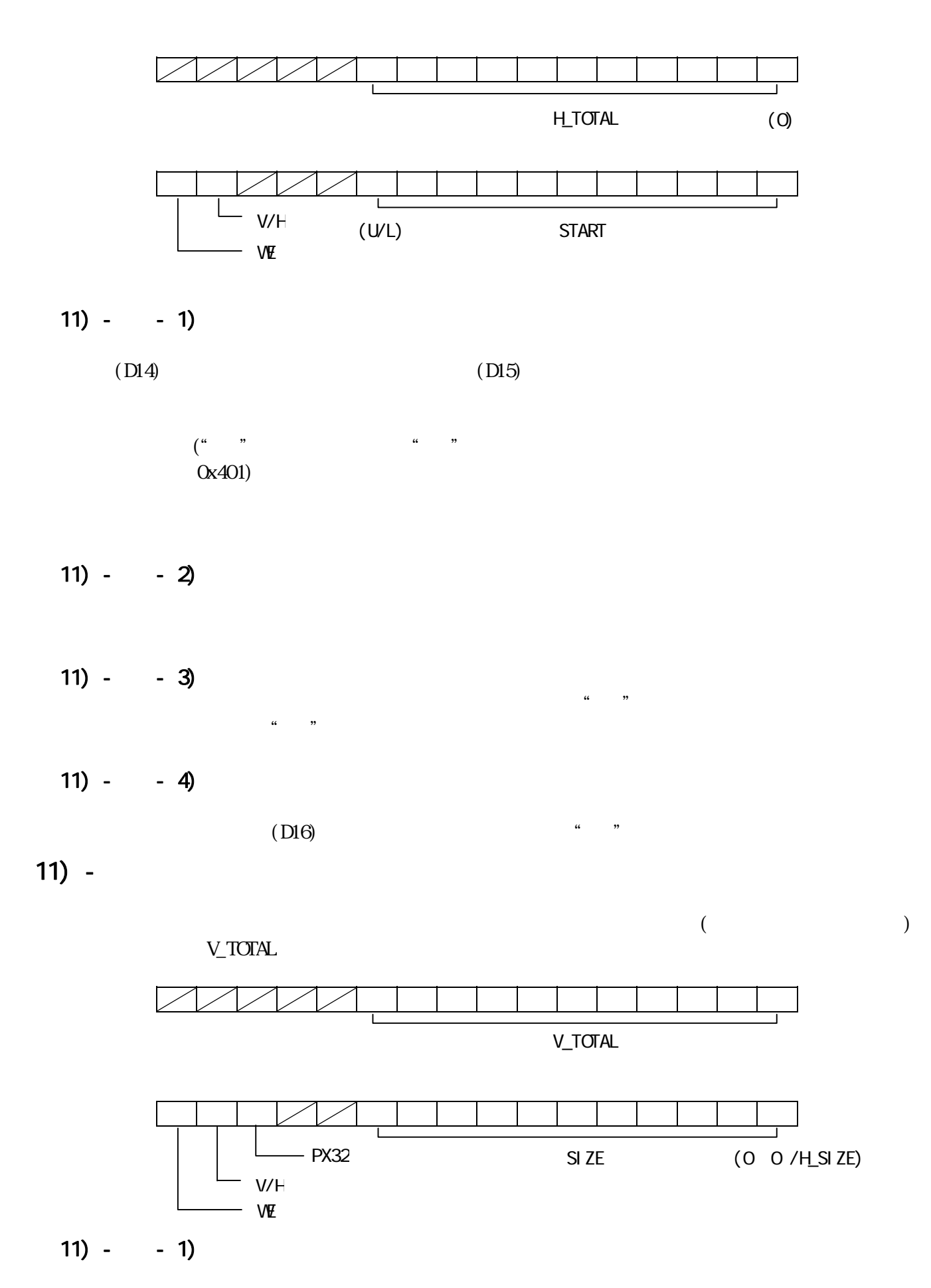

 $(DI5)$ 

 $(D<sub>14</sub>)$ 

31 30 29 28 27 26 25 24 23 22 21 20 19 18 17 16 15 14 13 12 11 10 11)  $-$ H\_WRD\_COUNT  $FRAME\_CQUNT$ 31 30 29 28 27 26 25 24 23 22 21 20 19 18 17 16 15 14 13 12 11 10 START ADDRESS (31-16) START ADDRESS (15-0)  $-$  FCRE H\_WORD\_COUNT (0) (0) FRAME\_COUNT

 $11) -$ 

Direct Memory Access

 $\mathcal{U} = \mathcal{V}$ 

11) - -  $5$ 

 $11) - - 4$ 

 $\mathcal{U}$   $\mathcal{V}$ 

 $11) - 3$ 

11) - - 2)

 $13)$ 

 $\alpha$  0.00  $\alpha$ 

- 18 -

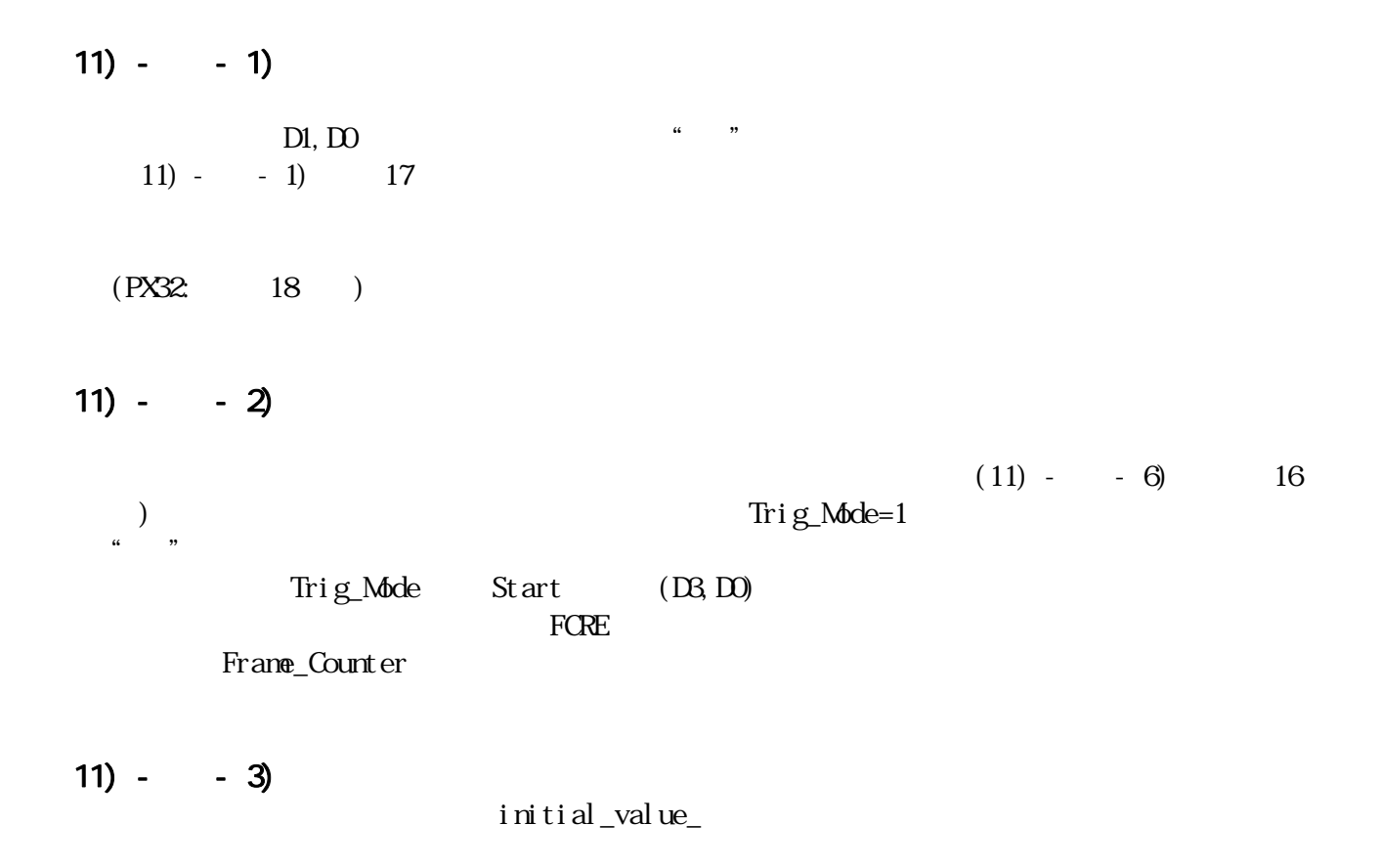

### $11) -$

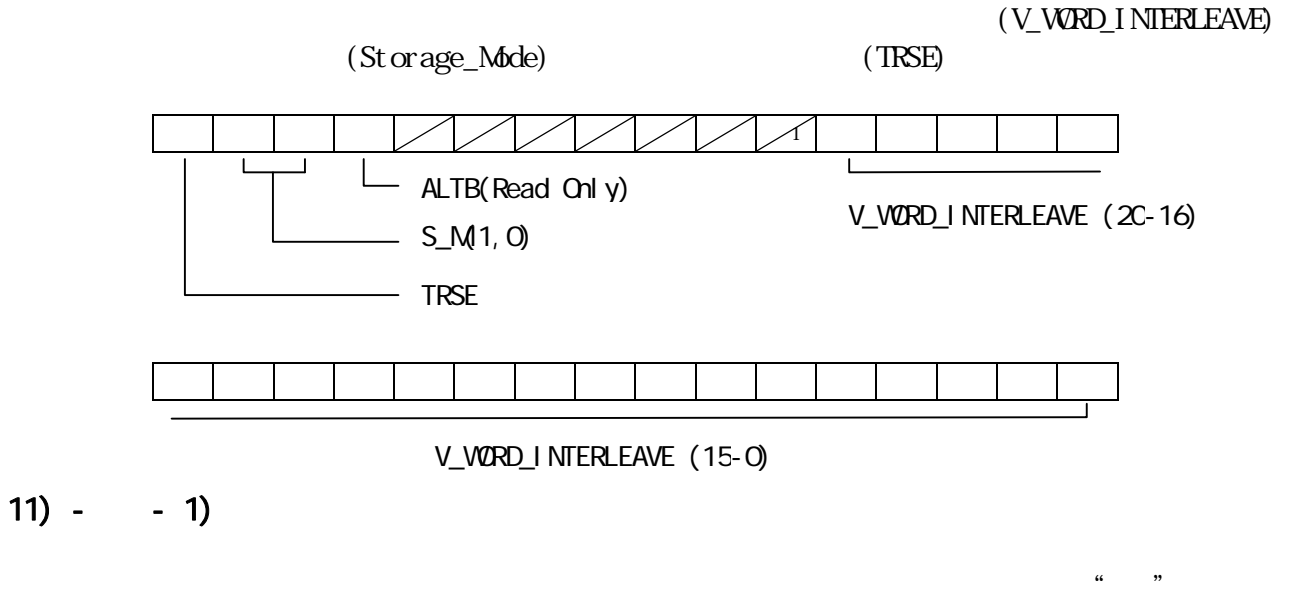

フォルト)は、各画面間のデータは隙間が無い連なった状態になります(Separate のフレーム

**OverWrite**  $\alpha$ 

V\_WORD\_INTERLEAVE =  $0x100000 - H$ \_WORD\_COUNT \*  $*$  V\_SIZE \*

V\_WORD\_INTERLEAVE =  $0x100000 - H_W$ WRD\_COUNT \*  $* V_S$ IZE  $11) - 2$ 

Storage\_Mode

 $11) - 3$ 

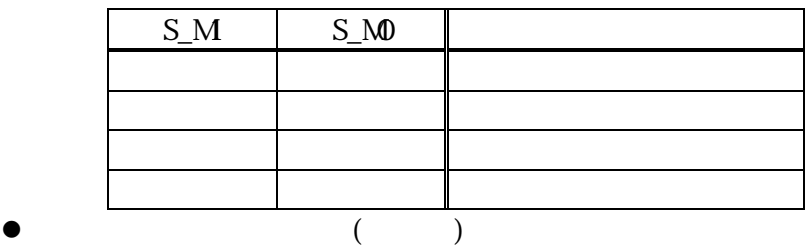

- $\bullet$  Alternative  $\bullet$
- $\bullet$  Tiling the set of  $\bullet$ 
	- $\frac{44}{100}$ windows windows

 $11) - - 4$ 

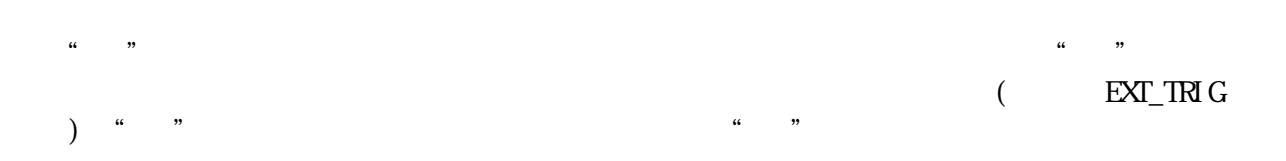

 $12)$ 

(START\_ADDRESS)

 $H$ \_SIZE\* PIXEL\_BYTES H\_WORD\_COUNT H\_SIZE\* PIXEL\_BYTES H\_WORD\_COUNT

PIXEL\_BYTES

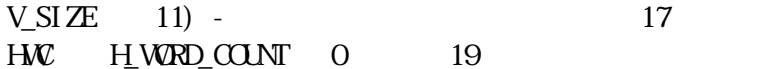

 $V_W$ WRD\_INTERLEAVE  $11$ ) - - 1) 19 **MEMORY BASE** 

 $12$ ) -

 $V_{\mathcal{L}}$ SIZE

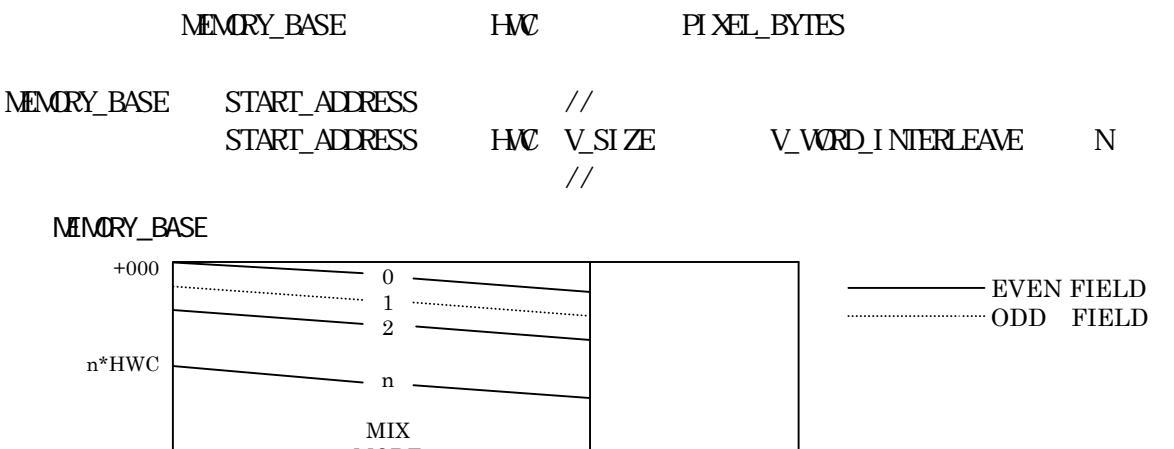

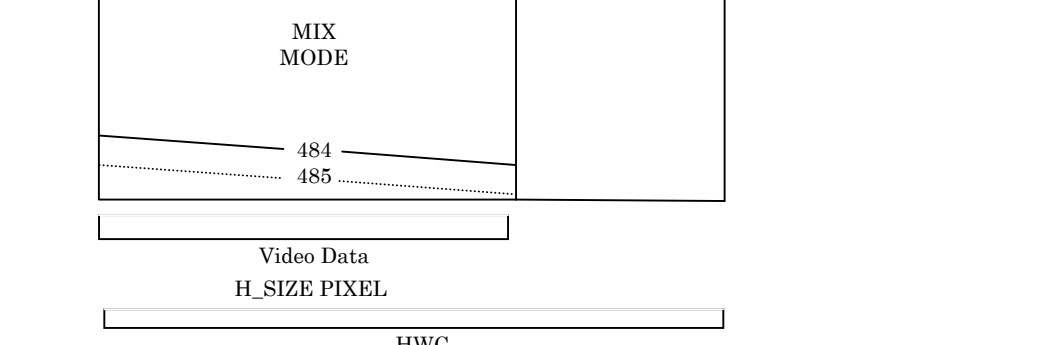

HWC

 $12$  -

 $MENARY$ \_BASE /  $HW$  PIXEL\_BYTES (%) F\_SIZE

MEMORY\_BASE START\_ADDRESS //  $START$  ADDRESS  $F_S I Z E$  N // F\_SIZE (HWC V\_SIZE V\_WORD\_INTERLEAVE) //

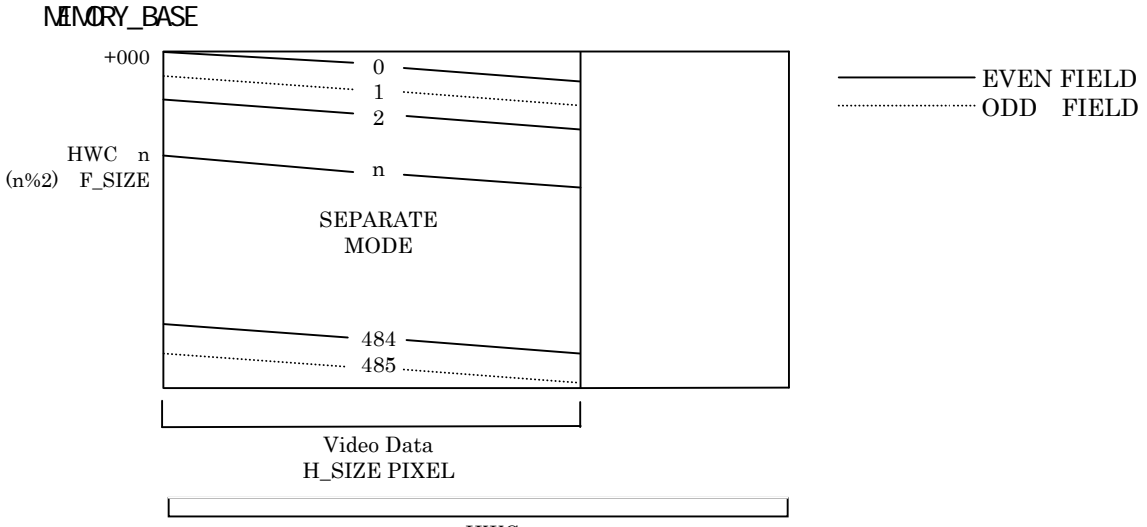

HWC

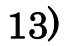

 $13) - - 1$ 

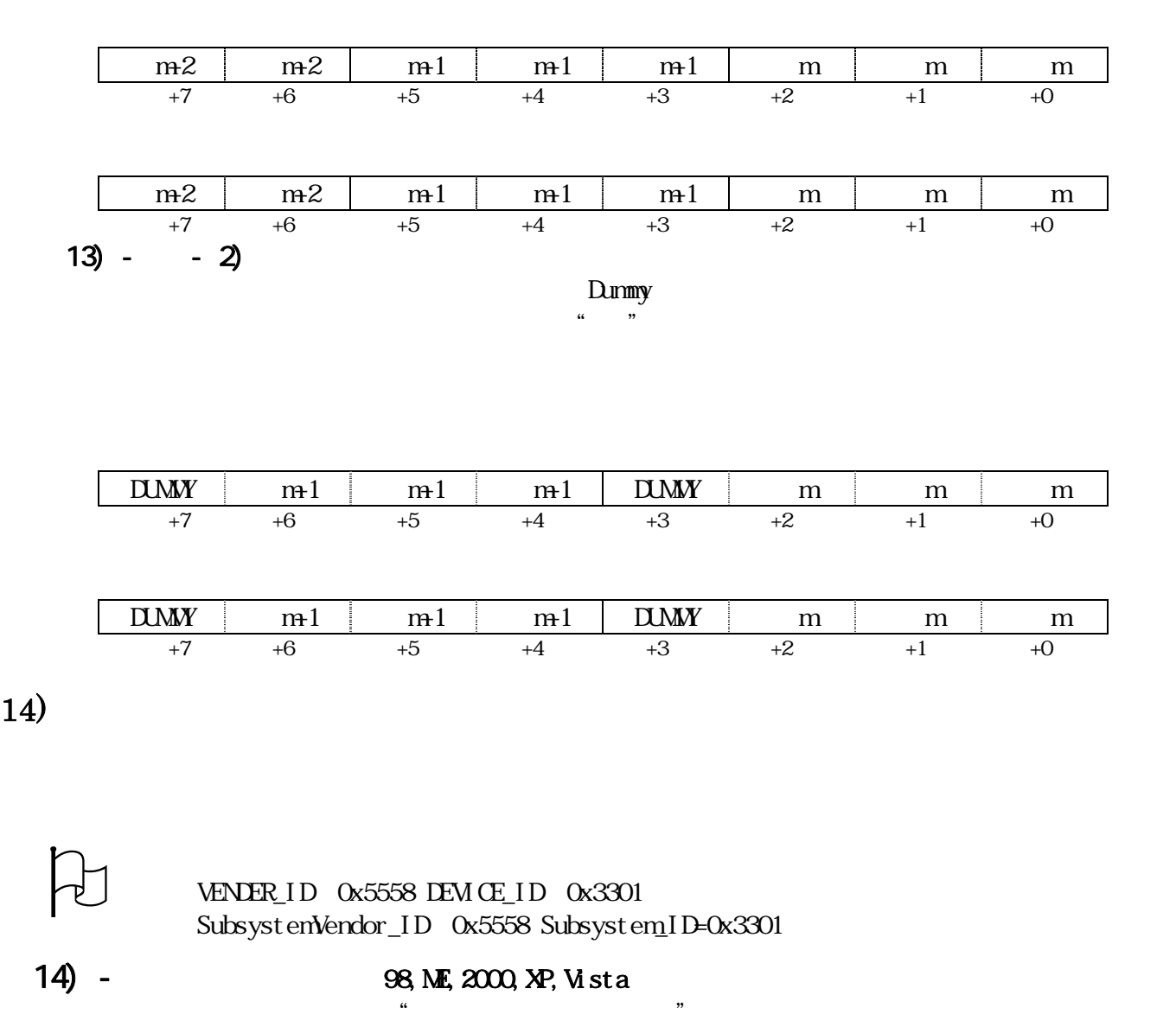

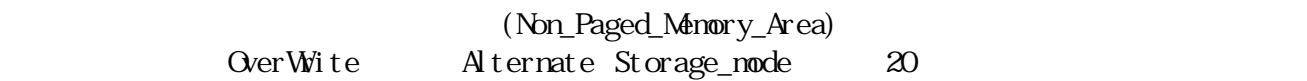

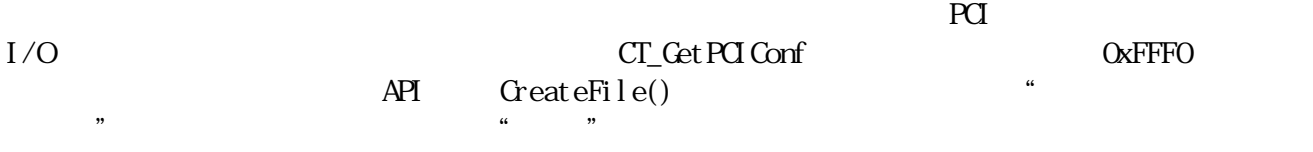

#### WINDOWS\SRC  $\blacksquare$

 $C$ T3301. DLL $\qquad \qquad \qquad \qquad \text{Let } X$ 

### **WINDOWS SRC** デ

 $CT3301. \quad \text{ILL}$   $\text{CreateFile}()$ 

DeviceIOControl() API SAMPL

### WINDOWS SRC

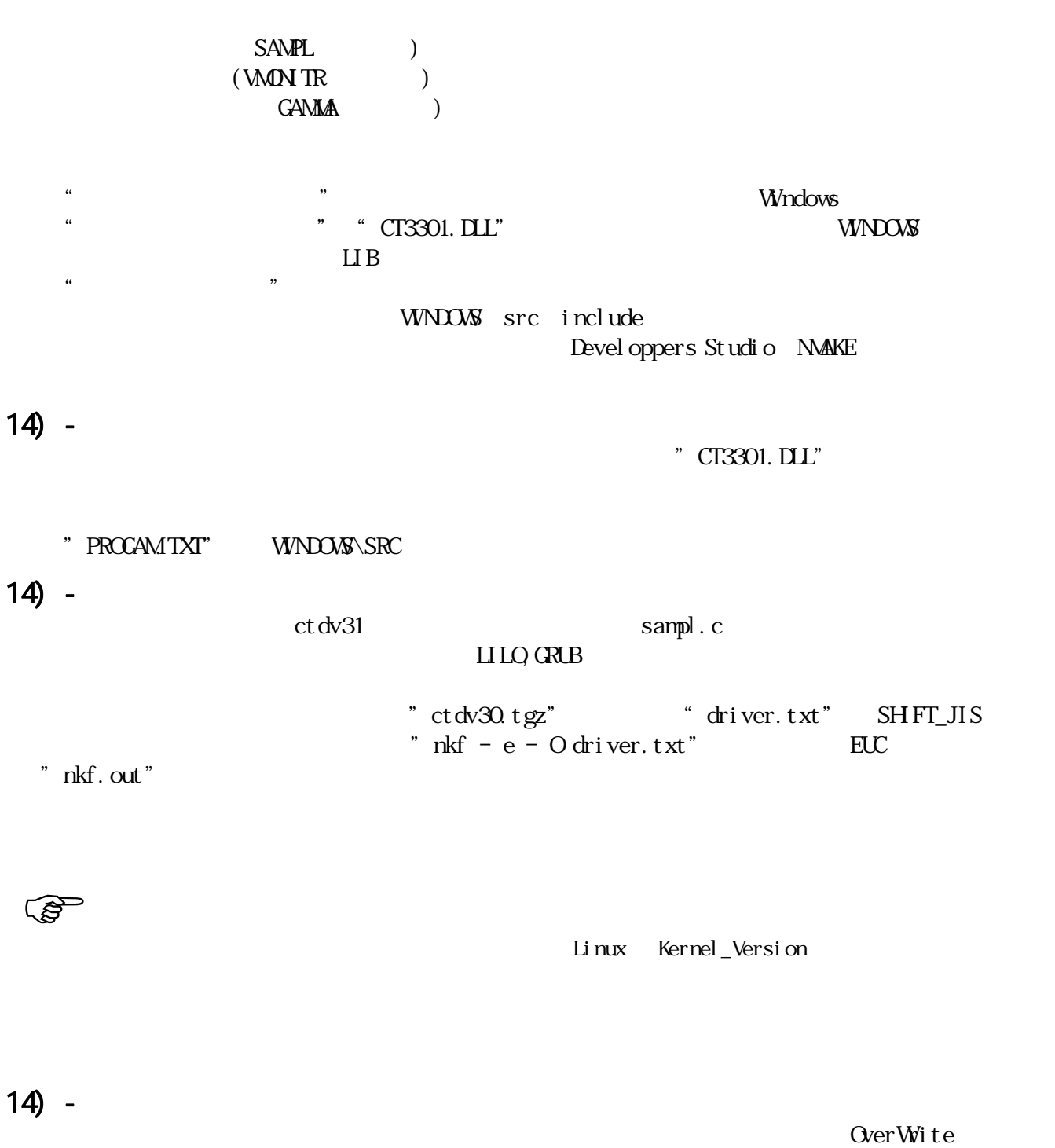

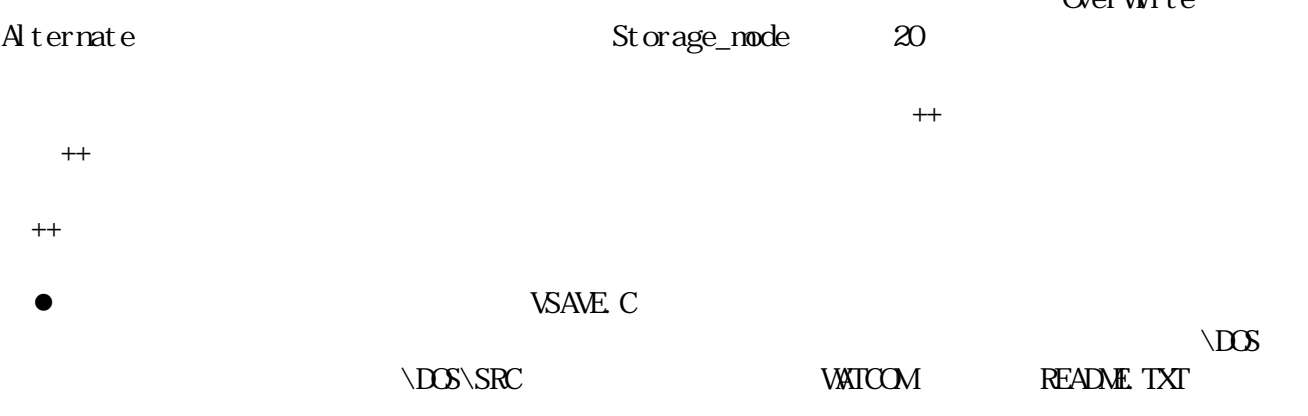

 $15)$ 

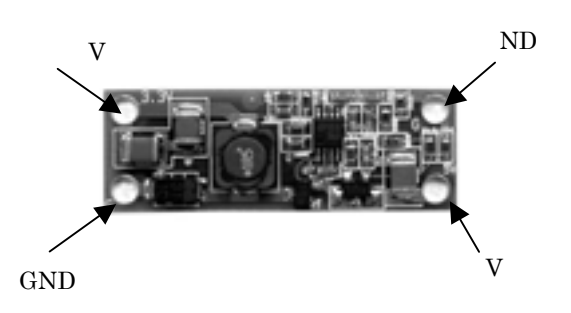

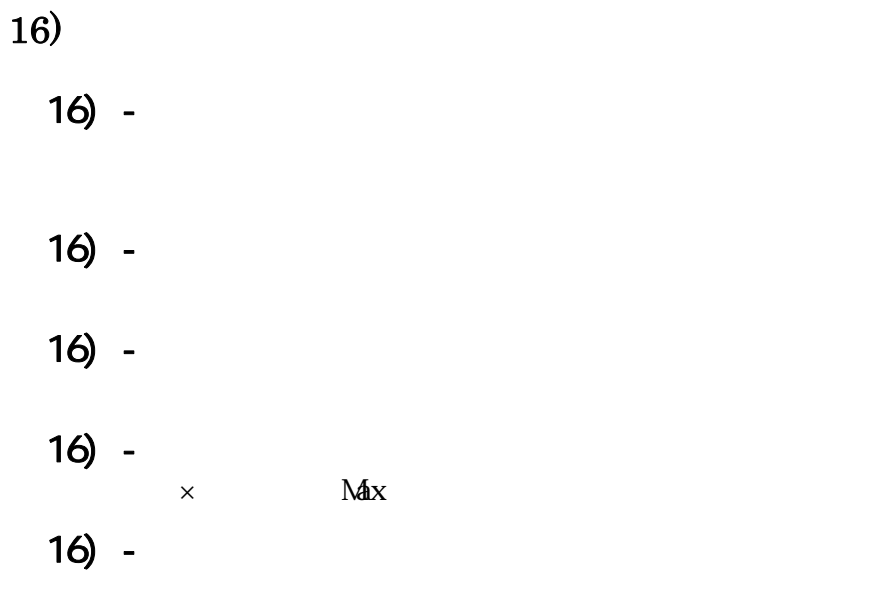

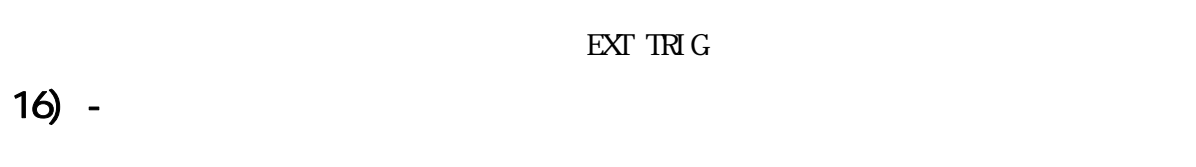

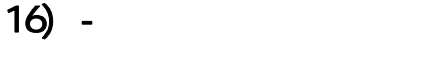

 $\mu$ 

 $16) M\!E$  $16$ ) -

 $16) -$ 

 $17)$ 

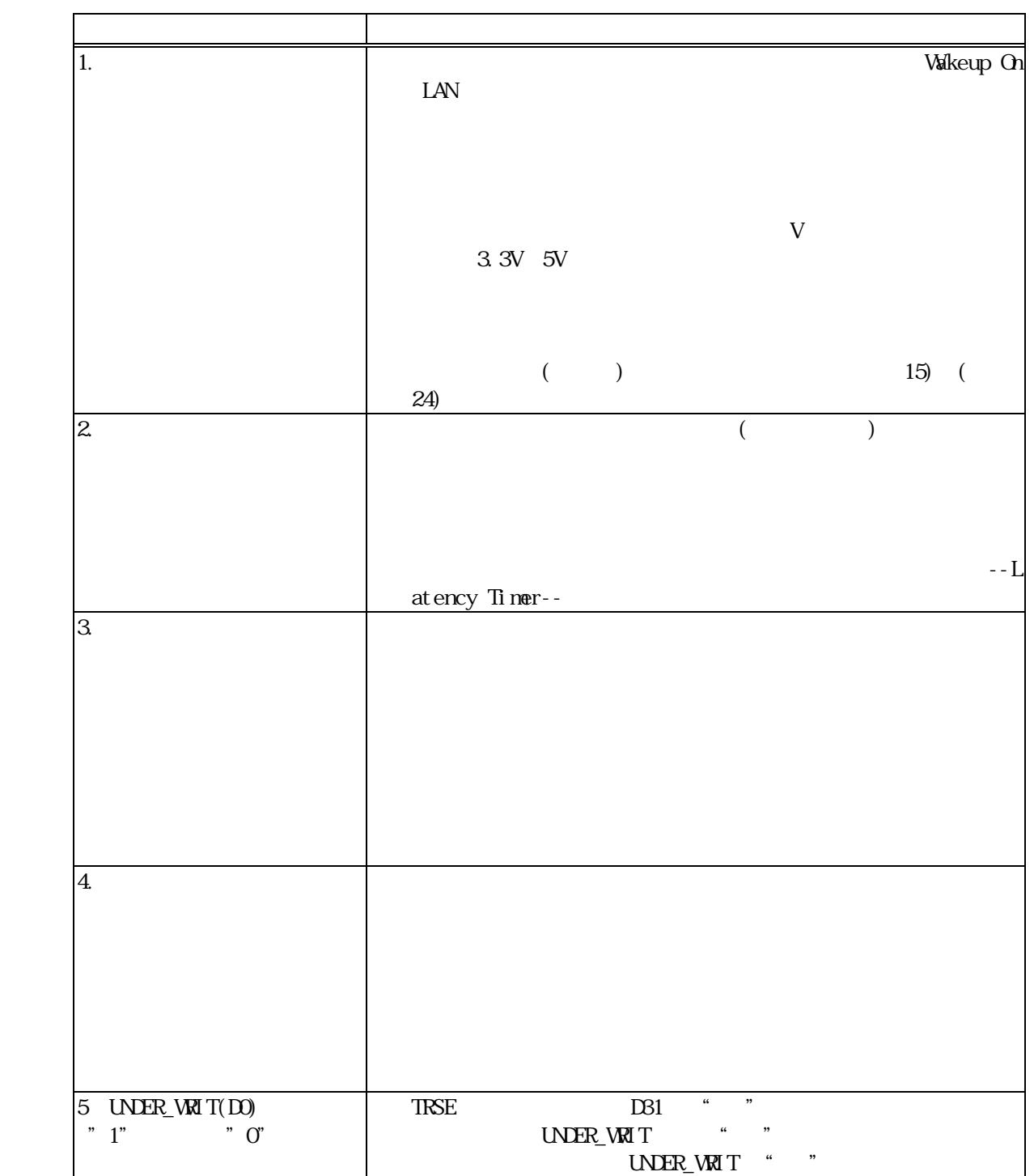

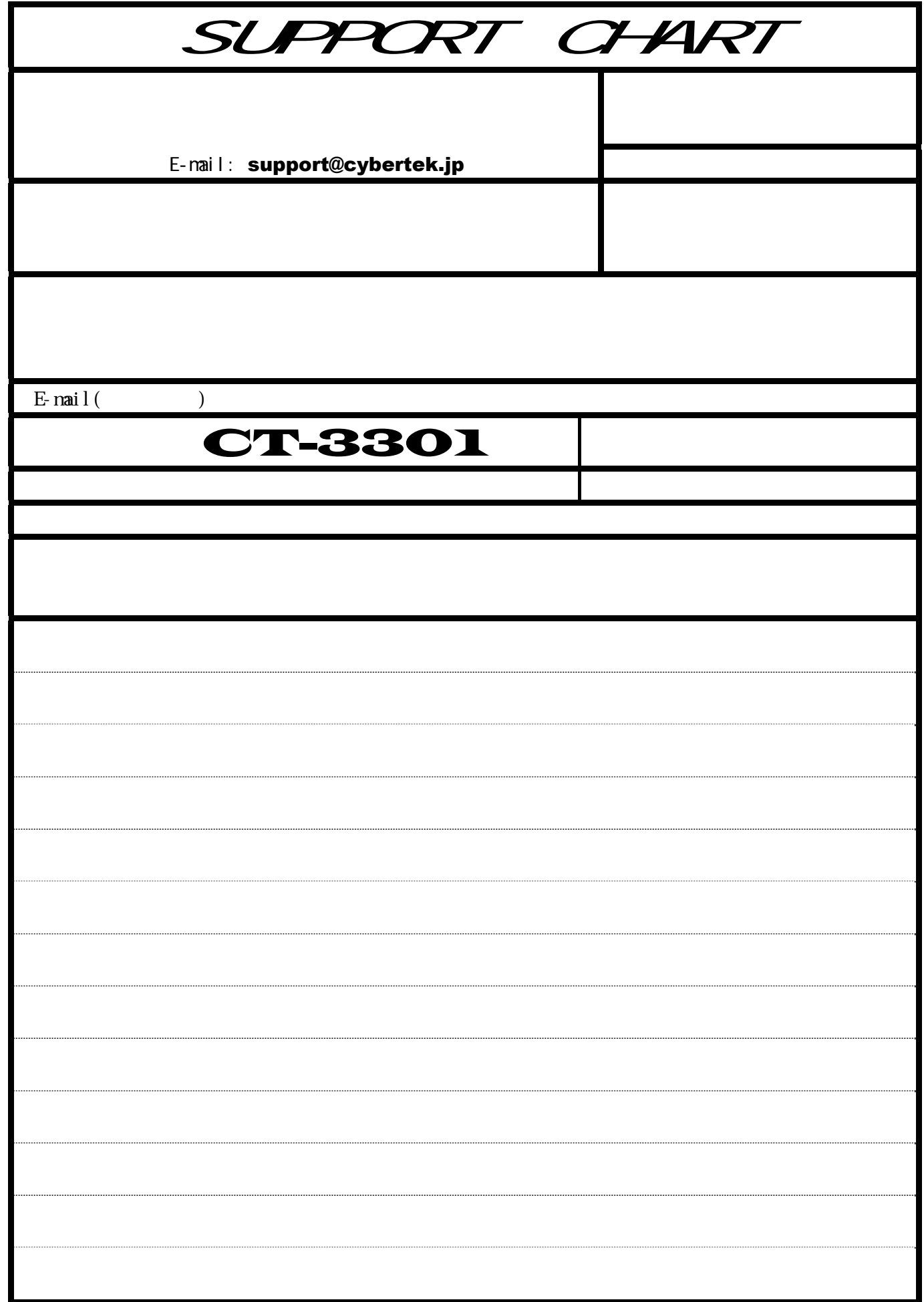